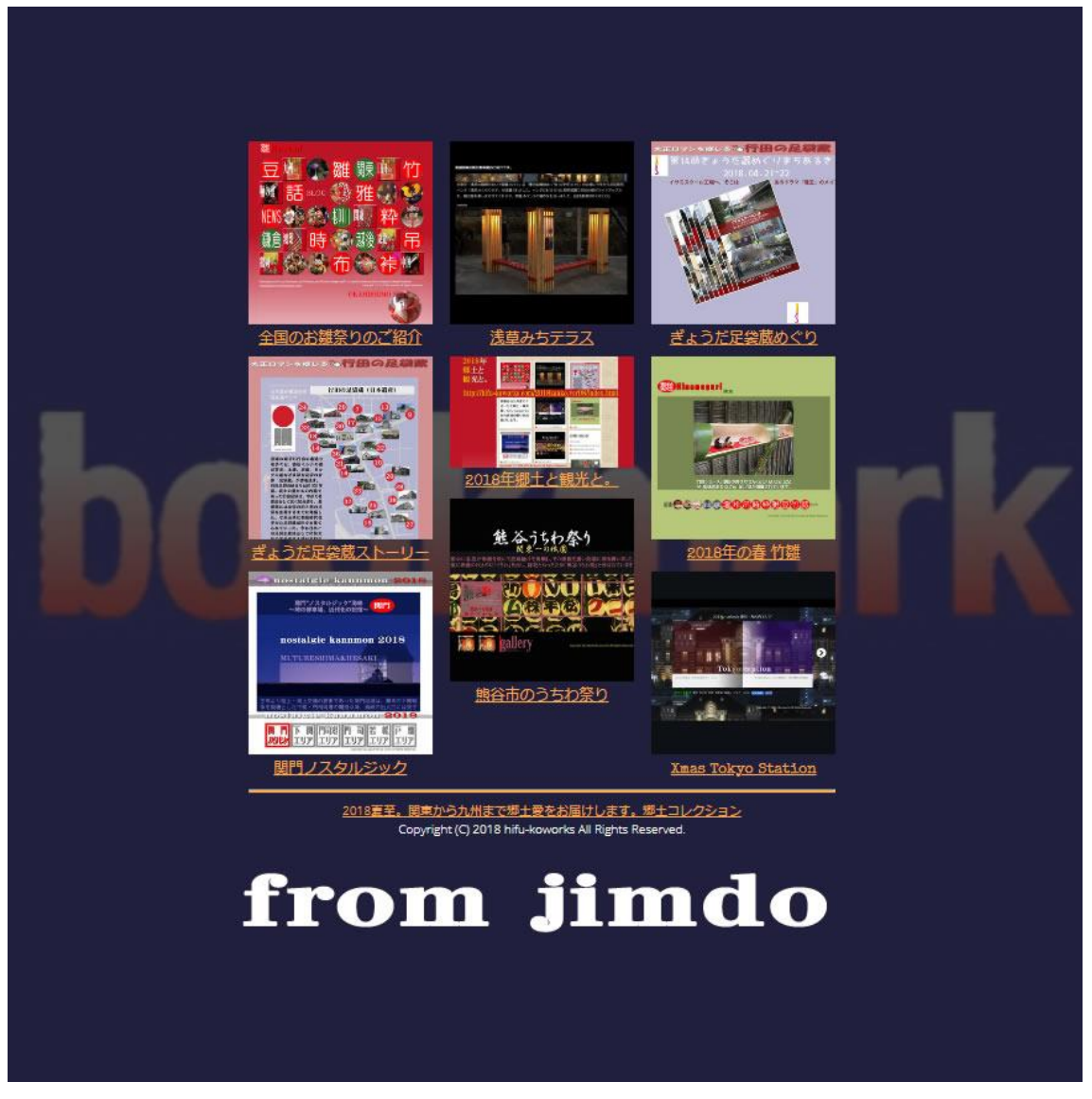

## **簡単・無料の jimdo でホームページを作ろう。**

Jimdo にアカウント登録(メールとパスワード)して、ダッシュボード(ホームページワークの場所) を作ります。そして、ホームページのナビゲーションメニュー、メイン写真とホームページタイトル、 コンテンッ、フッダーを順次作ります。その方法はホームページビルダー、ブログみたいに、簡単 につくることができます。マニュアル参照 <https://jp-m.jimdo.com/> ホームページを作りながら、交互にプレビューとログインを行い、仕上がりを確認(同時に公 開)されるのが jimdo の特長です。しかも、コンテンッ以外に、Google 地図、Google カレ ンダーファイルダウンロードボタン、お問い合わせフォーム、ブログ、オンラインショッピング、自動 配信メール、注文フォーム、Web サービスとの連携(Facebook,twitter,yoytube 等のリン ク、埋め込み)が可能なことが魅力ですね。

<https://hifu-kords.jimdofree.com/>